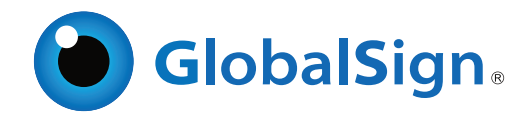

# PDF Signing for Adobe CDS - Adding Multiple Signatures

Certified Document Services (CDS) provides a cost effective PDF digital signing solution.

### How to create trusted documents with CDS Adding Multiple Signatures to a Document

Certified Document Services (CDS) is a service which is enabled by the Adobe root certificate authority and was introduced into the Adobe® Acrobat® product range supporting SHA-256 from version 7.0 onwards. CDS empowers document authors to digitally sign Portable Document Format (PDF) files, using an industry standard X.509 digital certificates chained to the Adobe Root Authority to allow automatic validation of authenticity of the author using the free Adobe Reader software. No additional client software or configuration is required.

A major advantage to any organization with stakeholders in multiple countries, is the built-in international language support within the PDF reader itself. Available in over 30+ languages, Adobe Reader ensures a consistent digital signature experience worldwide. CDS was designed specifically to enable any organization providing documents to large and disparate recipients, who may be in multiple countries, to increase the assurance level of the document. The document's integrity and authenticity are digitally preserved by the addition of the CDS signature to the PDF. Document authors are able to increase this assurance level without requiring recipients to deploy additional processes - it simply works, ensuring an effective ROI through a vast reduction in the investment normally associated with supporting a proprietary security system.

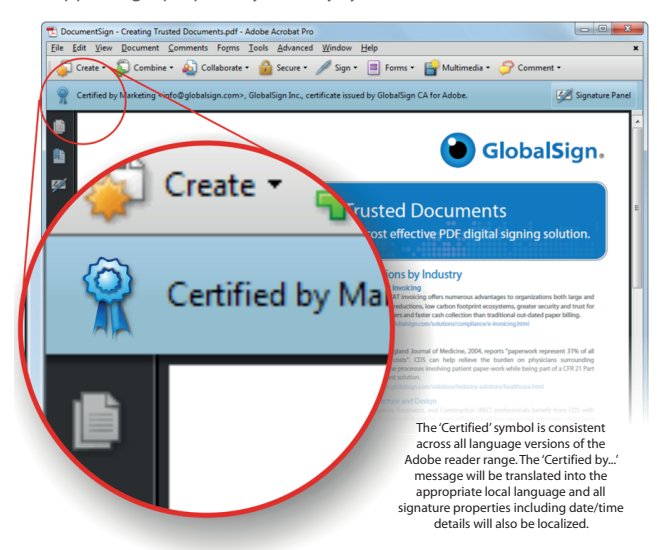

Following a thorough verification of the 'Applicant' requesting a PDF Signing for Adobe CDS certificate, GlobalSign will issue a 'pickup' link which allows a certificate to be generated and securely stored on a SafeNet® hardware cryptographic device. Authors can digitally certify PDFs using certificates "chained" up to the trusted Adobe Root. Recipients simply need to open the document using the Adobe free reader to instantly verify the authenticity and integrity of the document. Adobe's simple to interpret "Blue Ribbon, Yellow Warning Triangle, and Red X" trust messaging allows even novice users an easy to understand method to determine if the document is legitimate

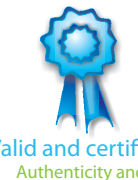

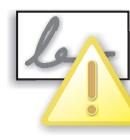

Error!

Fails

Valid and certified! Authenticity and Integrity are verified Pass

Authenticity Check Error! Integrity Check Fails

For more information about GlobalSign solutions, please call 603-570-7060 or 877-775-4562

Visit www.globalsign.com for more information

Although many organizations utilize GlobalSign PDF Signing for Adobe CDS to authenticate documents sent externally to relying parties, the signing functionality built into the Adobe Acrobat product itself can be used for a variety of internal signature processes across any number of signature levels.

As is shown in the representation below, the initial signature is the 'Certifying' signature which can be thought of as the signature of the author of the document. The author is not necessarily a person. DepartmentSign is a product available from GlobalSign which allows for a role based identity to be used. All subsequent signatures are classed as 'Approval' signatures. Relying parties who are presented the final signed document would be able to determine the date/time, reason and identity of all signatories. Additional logic can be used to lock down form fields and content.

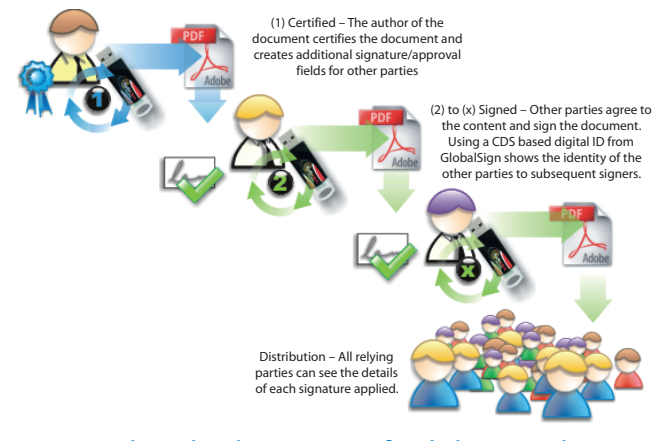

### Do I need multiple copies of Adobe Acrobat?

The answer is no, so long as the professional version of Acrobat is used by the author who first creates and certifies the original document. The option to 'Extend Features in Acrobat Reader' is chosen, then the signatory authorities below the author can simply use their free Adobe Reader to sign. This box below is available to test this feature. Simply right click on the box to countersign this document. If you don't have a certificate to sign with then you can create one as part of the process.

Sign here

## The SafeNet iKey 4000 & 5100

GlobalSign's PDF Signing for Adobe CDS Certificates are usually provided with either a SafeNet iKey 4000 (SHA1 capable) or a SafeNet iKey 5100 (SHA256 capable). As an extension of smart card technology both keys plug into any USB port to provide strong portable user authentication without the need for costly reader devices. Certificates installed on to either token ensure regulatory compliance with the FIPS 140-2 Level 2 requirements of the Adobe CDS program.

For organizations with high volume signing requirements or the need for automation, GlobalSign is able to provide a HSM (Hardware Security Module) in either PCI, PCI(e) or Network attached. In addition, GlobalSign's ePKI (Enterprise PKI) solution is available for companies that require multiple digital identities. The ePKI

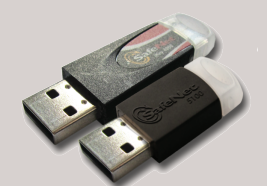

platform is a simple, easy to use web-based portal for non-technical managers with around the clock access for issuing and managing Digital IDs. All Digital IDs are issued from pre-vetted legal identities (Certificate Profiles) ensuring that proper audit trails are in place for true transparency. Full Digital ID management features (issuance, renewal, reporting and revocation) are accessible 24/7 – essential for organizations operating globally and often with temporary resources or partnerships.